## **GammaLib - Bug #488**

# **GammaLib unit test compilation fails on Mac OS 10.6 with gcc 4.3 & 4.4 compilers**

09/16/2012 09:37 PM - Knödlseder Jürgen

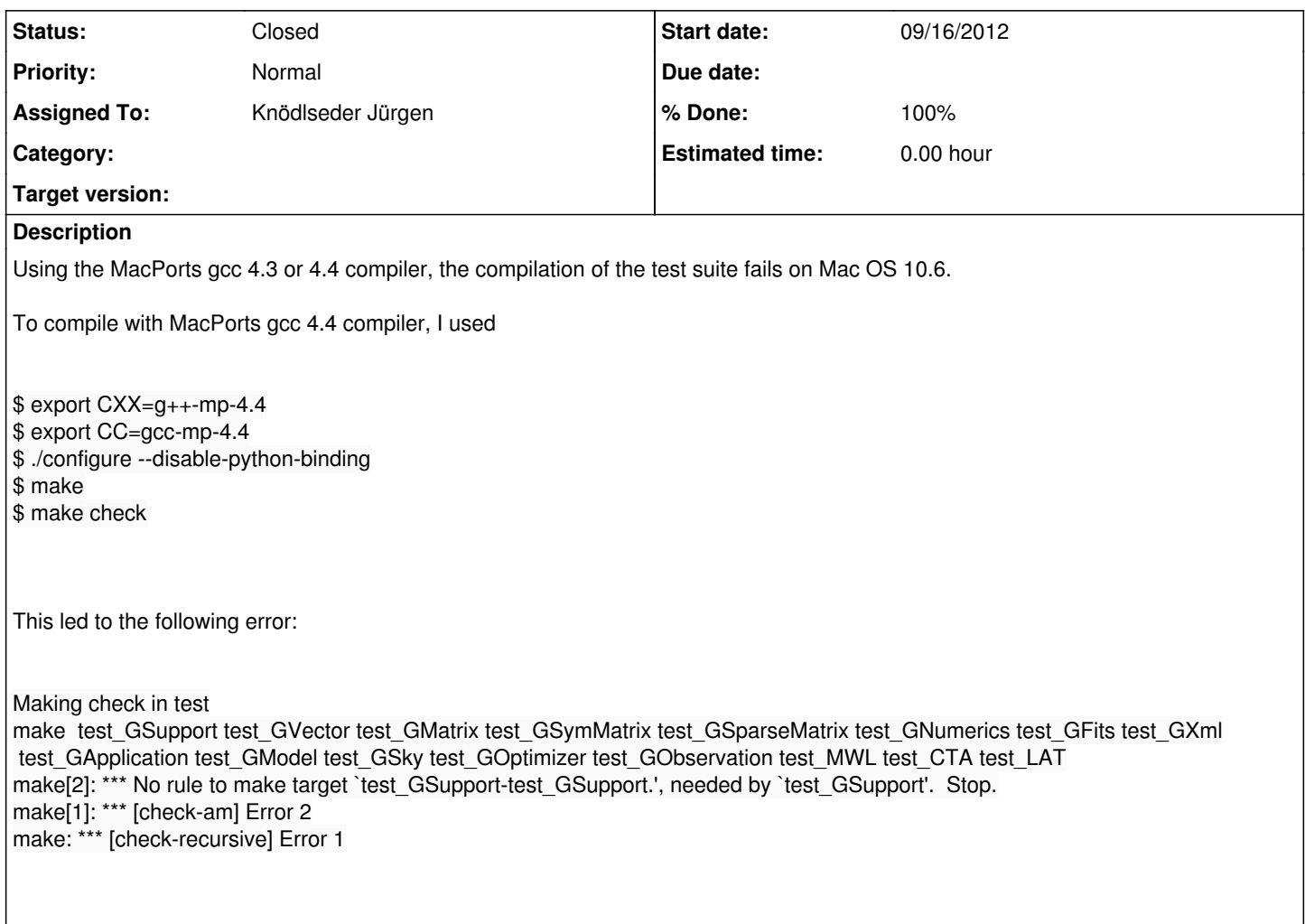

## **History**

## **#1 - 09/16/2012 09:39 PM - Knödlseder Jürgen**

*- Status changed from New to In Progress*

*- % Done changed from 0 to 10*

It turned our that the OBJEXT variable was not set to the object extension in the Makefile. The variable reads

OBJEXT =

Setting

OBJEXT = o

made the compilation work.

It remains to be understood why the OBJEXT variable is not set correctly.

### **#2 - 09/16/2012 09:53 PM - Knödlseder Jürgen**

Note that after fixing the above mentioned problem, another problem occurred. Compilation of the test GObservation executable failed with the following message:

ld: duplicate symbol gomp thread attr in ../src/.libs/libgamma.a(GTestSuite.o) and test GObservation-test GObservation.o for architecture x86 64 collect2: ld returned 1 exit status make[2]: \*\*\* [test\_GObservation] Error 1 make[1]: \*\*\* [check-am] Error 2 make: \*\*\* [check-recursive] Error 1

This is due to the OpenMP section in test\_GObservation.cpp:

#ifdef \_OPENMP #include <omp.h> #ifdef \_\_APPLE\_\_ #ifdef \_\_MACH\_\_ #include <pthread.h> pthread\_attr\_t gomp\_thread\_attr; #endif #endif #endif

Note that a similar section exists in GTestSuite.cpp. I therefore deleted the corresponding section in test\_GObservation.cpp.

#### **#3 - 09/16/2012 10:24 PM - Knödlseder Jürgen**

*- Status changed from In Progress to Feedback*

*- Assigned To set to Knödlseder Jürgen*

*- % Done changed from 10 to 100*

The OBJEXT problem was also solved. The missing object extension was due to the Mac OS X clang kluge that has been introduced to make clang preceeding the gcc compiler in case that the system is Mac OS  $X \ge 10.7$ .

## **#4 - 09/16/2012 11:56 PM - Knödlseder Jürgen**

The problem was a little bit more complex, as the Apple gcc compiler needs both inclusions, while the MacPorts gcc compiler did not like this.

I added a specific test to the configure script that checks the type of code that is needed. This sets then the compiler definition HAVE\_OPENMP\_DARWIN\_KLUGE so that the respective code section can be written as:

#ifdef \_OPENMP #include <omp.h> #ifdef HAVE\_OPENMP\_DARWIN\_KLUGE #include <pthread.h> pthread\_attr\_t gomp\_thread\_attr; #endif #endif

Now the global variable gomp\_thread\_attr is only defined when it's really needed.

**#5 - 12/01/2012 09:52 PM - Knödlseder Jürgen**

*- Status changed from Feedback to Closed*